# **Wise For Windows Installer Action**

This action provides an interface to Wise for Windows Installer versions 3, 4 and 5.

For newer versions of Wise, see the [Wise InstallBuilder/InstallMaster action](https://wiki.finalbuilder.com/display/FB8/Wise+InstallBuilder+or+InstallMaster+Action).

# Project

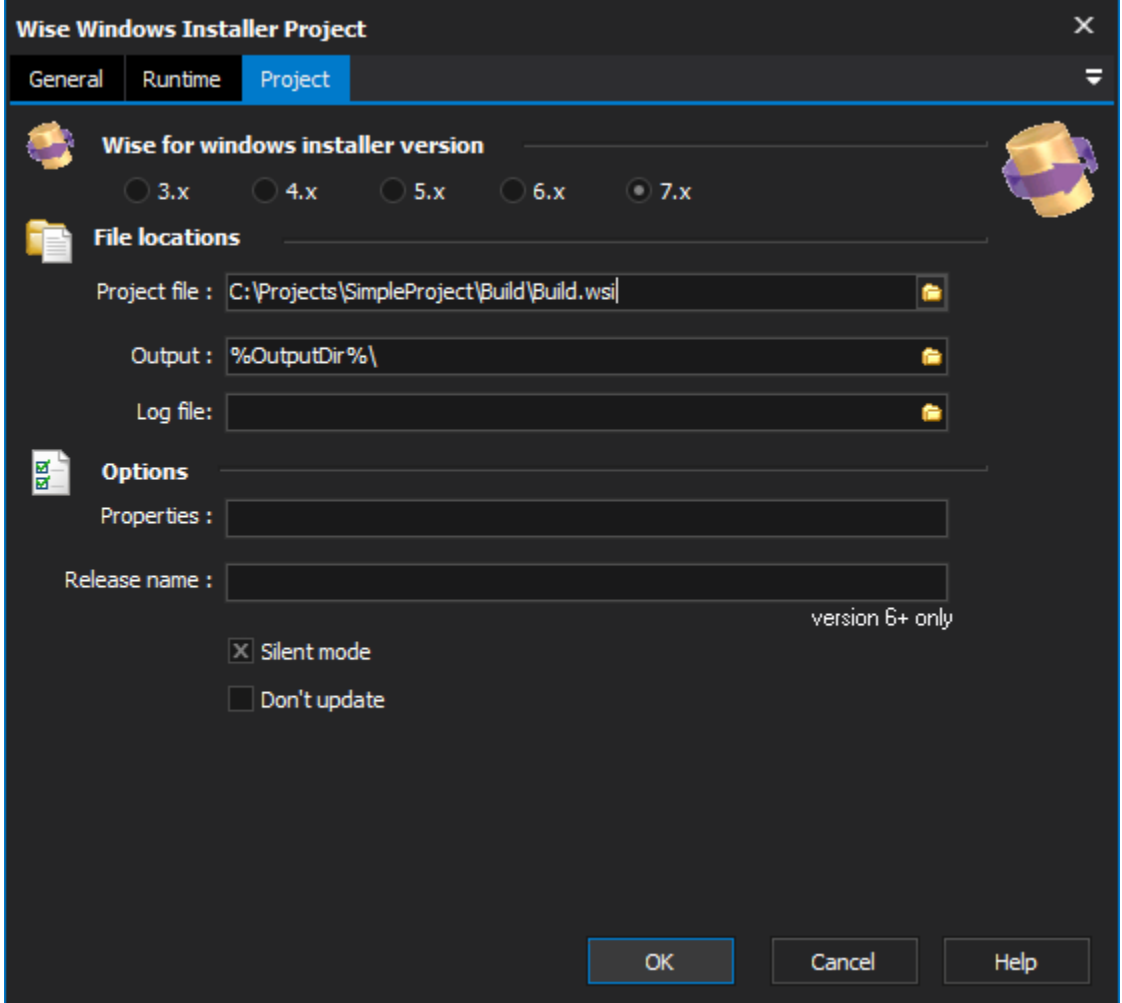

# **Wise for Windows installer version**

## **File locations**

#### **Project File**

The full path and file name of the wise project file (.wse).

#### **Output Directory**

Output File Path.

**Log file**

# **Options**

#### **Properties**

Project Properties, format is name=value;name=value

#### **Release name**

**Silent mode**

**Don't update**

## **Scripting Info**

- The Action properties available are :
- property ProjectFile : WideString
- property Properties : WideString
- property OutputFilePath : WideString